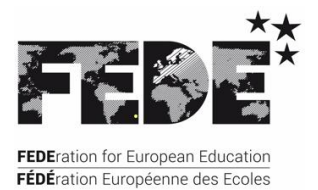

**FÉDÉration Européenne des Ecoles FEDEration for European Education** OING dotée du statut participatif auprès du Conseil de l'Europe INGO enjoying participatory status with the Council of Europe

# **UE D – EXPERTISE PROFESSIONNELLE**

*Bachelor européen Management et gestion des PME*

*UC D31 - Épreuve écrite - Management et gestion des PME*

# Corrigé

Type d'épreuve : Étude de cas

Durée : 6 heures

Session : Octobre 2023

 $\Rightarrow$  Dossier 1 - Gestion des ressources humaines

# **Question 1**

**Afin de préparer une rédaction à présenter à Mme MARTINE sur l'efficacité de ce projet de participation des salariés aux résultats, traitez les questions suivantes :**

- **Quelles sont les principales modalités et différences entre la « participation » et « l'intéressement » ?**
- **La société est-elle soumise à la participation ?**
- **Quelle est la procédure qui a été appliquée pour conclure l'accord de participation ?**
- **La formule de calcul de la RSP contenue dans l'accord est-elle conforme à la loi ?**
- **À quelles conditions aurait-on pu utiliser une autre formule ?**

# *17 points :*

- *5 points pour les modalités et différences entre participation et intéressement ;*
- *3 points pour l'éligibilité de la société à la participation ;*
- *3 points pour la procédure appliquée pour l'accord ;*
- *3 points pour la conformité de la formule de calcul ;*
- *3 points pour les conditions d'utilisation d'une autre formule.*

# Modalités et différences

Afin d'encourager un « partage équitable » de la richesse créée par une entreprise, il a été instauré des dispositifs légaux d'épargne salariale, applicable par voie d'accord : la participation et l'intéressement.

Au-delà de ce point commun, ces deux dispositifs se distinguent l'un de l'autre par les caractéristiques suivantes :

- participation : dispositif d'épargne salariale prévoyant la redistribution au profit des salariés uniquement d'une partie des bénéfices qu'ils ont contribué, de par leur travail, à réaliser dans l'entreprise.
	- Ce dispositif est indépendant de la nature de l'activité et de la forme juridique de l'entreprise.

À partir de l'exercice 2020, c'est un dispositif obligatoire lorsque l'entreprise a employé sans interruption au moins 50 salariés par mois pendant cinq années civiles consécutives.

À défaut, ce dispositif demeure facultatif.

intéressement : dispositif d'épargne salariale mis en place par voie d'accord et permettant de motiver et de fidéliser les salariés en les associant financièrement aux résultats ou aux performances de l'entreprise.

À la différence de la participation, ce dispositif est entièrement facultatif et n'est soumis à aucune condition d'effectif pour les salariés. De même, les mandataires sociaux (et sous certaines conditions, leurs conjoints) peuvent également en bénéficier dans les entreprises de moins de 250 salariés.

Du reste, l'intéressement ne tient pas non plus compte de la forme juridique ni du domaine d'activité de l'entreprise.

# Éligibilité de la société LES TRANSPORTS MM

L'observation de l'évolution de l'effectif de la société (annexe 2) permet de constater que la condition d'éligibilité d'un accord de participation, constatée au 01 janvier N-4, a donc été atteinte au cours de l'exercice N-5.

Au regard du cadre législatif définissant la Loi PACTE, la mise en place d'un accord de participation doit avoir lieu « *à compter du premier exercice ouvert postérieurement à la période de cinq années civiles consécutives au cours desquelles le seuil a été atteint* », ce qui correspond à l'exercice N pour la société LES TRANSPORTS MM.

Par conséquent, l'adoption de cet accord au sein de la société LES TRANSPORTS MM relève donc du respect de l'obligation légale. Cette situation explique d'ailleurs l'ouverture des négociations ayant conduit à la conclusion de l'accord de participation le 15 février N (annexe 1).

# Procédure appliquée

L'accord de participation mis en place ici ne relève pas de l'application d'une convention ou d'un accord collectif conclu au niveau professionnel ou de branche.

La procédure de mise en place de l'accord de participation dans cette entreprise a été adoptée dans le cadre du Comité social et économique (CSE), réunissant Mme MARTINE en sa qualité de mandataire social de la société LES TRANSPORTS MM et les membres titulaires de la délégation du personnel.

#### Conformité du calcul

La lecture de l'extrait du Code du travail (annexe 4) conduit à conclure de la conformité de la règle de calcul de la réserve spéciale de participation. Par conséquent, la formule retenue dans l'accord de participation est conforme aux dispositions légales.

#### Condition d'utilisation d'une autre formule de calcul

La loi autorise le recours à une autre formule de calcul du montant de la réserve spéciale de participation à la seule condition que le montant ainsi obtenu ne soit pas inférieur à celui résultant de la formule légale.

# **Question 2**

**Pour les exercices N et N+1 (en appliquant la formule légale) :**

- **calculez les valeurs de « B » et de « C » ;**
- **déterminez le montant de la réserve spéciale de participation ;**
- **vérifiez si le plafond de participation a été respecté.**

#### *10 points :*

- *4 points pour le calcul des valeurs (B et C) ;*
- *3 points pour le calcul de la réserve spéciale de participation (RSP) ;*
- *3 points pour la vérification du plafond.*

#### Remarque :

L'annexe 7 montre que le résultat de l'exercice N est une « perte », ce qui ne donnera aucun calcul de la Réserve spéciale de participation (RSP).

Cependant, avec un résultat bénéficiaire, seul l'exercice N+1 donnera lieu à la mise en place de la RSP.

# Calcul des valeurs « B » et « C »

**B** est le résultat fiscal net d'IS, soit : Résultat fiscal : 40 945 Taux d'IS : 25 % Alors, Si l'IS = 40 945 x 25 % = 10 236,25 arrondi à 10 236 € (application de la règle fiscale d'arrondi) **B = 40 945 - 10 236 = 30 709 €**

**C** est le total des capitaux propres, soit : Capital social : 220 000 Primes d'émission : 60 000 Réserve légale : 22 000 **Total des capitaux propres (C) = 302 000 €**

Calcul de la RSP Sachant que : Rémunérations versées (S) : correspond à 85 % du poste « charges du personnel » (annexe 7) Soit S = 85 % x 381 000 = 323 850 Valeur ajoutée (VA) : 556 011,00

# Par application de la formule légale, on obtient alors la valeur RSP suivante : RSP = ½ (B – 5 % de C) x S/VA = ½ (30 708 – 5 % de 302 000) x 323 850 / 556 011 RSP = 4 545,46 Conformément à l'accord de participation, ce montant est arrondi à la centaine d'euros supérieure soit :

# **RSP = 4 600 €**

# Vérification du plafond de la RSP

L'accord de participation indique que le montant calculé de la RSP ne peut dépasser une « valeur égale à la moitié du bénéfice net comptable ». Sachant que le bénéfice net comptable de l'exercice N+1 communiqué a été de 43 100,00 €, le plafond à ne pas dépasser est donc de : ½ x 43 100 soit = 21 550,00 €. Ainsi, avec une RSP de **4 600** (inférieure à 21 550,00), le plafond conventionnel a donc été bien respecté.

# **Question 3**

**Quel est le régime fiscal de la participation pour la PME comme pour les salariés de l'entreprise ? Quel est le régime fiscal de l'intéressement pour la PME comme pour les salariés de l'entreprise ?**

*10 points :*

- *5 points pour le régime fiscal de la participation ;*
- *5 points pour le régime fiscal de l'intéressement.*

# Régime fiscal de la participation

Le régime fiscal de la participation diffère selon qu'il s'agisse de l'employeur ou du salarié :

- concernant l'employeur : le montant de la réserve due au titre de l'exercice N n'est pas une charge déductible du bénéfice fiscal de N, mais le sera lors de l'exercice suivant (N+1). Par ailleurs, l'entreprise peut se constituer pour l'exercice concerné, une provision pour
- investissement, en franchise d'impôt, de 50 % des sommes attribuées. concernant les salariés : la fiscalité de la RSP dépend de la décision prise par les concernés : en
- effet, la somme attribuée au titre de la RSP n'est pas imposable à l'Impôt sur le revenu (IR) si elle demeure bloquée pendant 5 ans ou débloquée dans les cas autorisés par la loi.

*A contrario*, elle est imposable à l'IR dès lors que les salariés décident un déblocage immédiat.

# Régime fiscal de l'intéressement

Comme pour le précédent dispositif, le régime fiscal de l'intéressement est également à distinguer selon qu'il s'agisse de l'employeur ou du salarié :

- concernant l'employeur : à la différence de la participation, le montant de l'intéressement dû au titre d'un exercice est une charge déductible du bénéfice fiscal de l'exercice duquel il est calculé. Par ailleurs, l'entreprise peut se constituer une provision pour investissement (à hauteur de 50 % de l'abondement) si les sommes sont versées sur un plan d'épargne salariale.
- concernant les salariés : comme pour la participation, le traitement fiscal de l'intéressement implique une imposition à l'IR si les salariés décident de percevoir immédiatement les sommes attribuées. Le cas échéant, les sommes seront investies dans le cadre d'un plan d'épargne salariale et, de ce fait, exonérées d'impôt dans la limite de 75 % du plafond de la sécurité sociale (et donc imposable au-delà !).

# **Question 4**

**Rappelez ce qu'est un « tableau de bord social » et ce qu'est un « indicateur ».**

**Quels sont les indicateurs qui ont été retenus dans le tableau de bord social de la PME LES TRANSPORTS MM ?**

**Quels sont les éléments de démarche de performance sociale que le DRH a mis en place ? Enfin, réalisez une analyse de ce tableau de bord social, à soumettre à Mme MARTINE.**

# *23 points :*

- *5 points pour le rappel de définitions ;*
- *3 points pour les indicateurs retenus ;*
- *5 points pour les éléments de démarche de performance sociale ;*
- *10 points pour l'analyse du tableau de bord.*

#### Rappel de définitions :

- tableau de bord social : de conception obligatoire, sous certaines conditions au sein des entreprises, le tableau de bord social est un outil analytique d'évaluation des performances sociales d'une entreprise en matière de gestion des ressources humaines. Cet outil est constitué d'un ensemble d'indicateurs, utilisés comme des « marqueurs » d'une situation sociale.
- indicateur : un indicateur est une information choisie dans le but d'apporter une mesure quantitative ou qualitative à l'objectif fixé et assigné à l'entité. Dans le cadre d'un tableau de bord, l'indicateur permet aux dirigeants d'une part d'analyser une situation au moment où les données sont produites et d'autre part d'observer les évolutions de la performance étudiée à intervalles réguliers.

# Indicateurs retenus dans le tableau de bord social de la PME et solutions

Le thème social analysé dans le cas de la société LES TRANSPORTS MM porte sur « l'absentéisme » au travail.

Ce thème est analysé selon 4 motifs différents et établi sur une période allant de janvier à juin. Le DRH a retenu trois indicateurs de mesure :

- la « répartition du taux moyen d'absentéisme », une mesure quantitative représentée sous forme de diagramme à secteurs ;
- le « taux d'absentéisme », une mesure quantitative dynamique permettant la mise en évidence des évolutions possibles ;
- l'évolution mensuelle du « nombre d'absences », une mesure quantitative permettant les comparaisons entre motifs retenus.

# Éléments de démarche de performance sociale mise en place

La démarche de performance sociale consiste à :

- d'abord, établir un constat ;
- ensuite, déterminer les causes ;
- enfin, apporter des solutions.

Une mesure des résultats (évolution du thème analysé) est à effectuer plus tard pour évaluer l'efficacité des solutions apportées.

L'analyse des informations fournies sur l'absentéisme au sein de la société LES TRANSPORTS MM nous permet de relever le constat suivant :

- taux d'absentéisme : 13,90 % en janvier N+1 (plus du double des standards sectoriels) ;
- performance sociale : baisser l'absentéisme observé au sein de la société ;
- objectif social : atteindre un taux d'absentéisme inférieur à 4,5 % (seuil « conforme » à celui du secteur d'activité de la société) ;
- cause relevée (au regard des solutions apportées) : absence de « motivation » du personnel ;
- solutions mises en place : en février N : recherche de l'implication du personnel avec la signature, par voie « obligatoire », de l'accord de participation (motivation financière) ;

- évaluation des résultats obtenus : en juillet N+1, le taux d'absentéisme n'a pas baissé, pire s'est davantage dégradé…

En effet, avec un taux d'absentéisme se fixant à 14,50 % en juillet, on peut donc conclure à l'inefficacité de l'unique solution mise en place au cours du semestre 1 par la société : la signature de l'accord de participation, visant à intéresser « financièrement » les salariés, alors qu'une lecture approfondie des motifs de l'absentéisme au sein de la société nous permet de constater que « les accidents au travail et les maladies » sont les premières causes de l'absentéisme.

En conclusion, Mme MARTINE devrait plutôt orienter les solutions vers l'amélioration de l'environnement professionnel par la mise en place des formations pour la prévention des accidents au travail.

#### Analyse du tableau de bord pour Mme MARTINE

De manière générale, le premier semestre a été caractérisé par une dégradation des indicateurs sociaux évalués, témoignant ainsi d'une augmentation du taux d'absentéisme.

Cependant, avec 44 % et 34 %, les motifs « maladie » et « accident du travail » respectivement, sont les causes les plus significatives de l'absentéisme au sein de la société LES TRANSPORTS MM et qui, vraisemblablement semblent ne pas avoir été pris en compte dans l'objectif de lutter contre ce phénomène.

En effet, une analyse de l'évolution de l'absentéisme courant 1<sup>e</sup> semestre montre que ces deux motifs n'ont cessé de s'aggraver ; ce qui laisse penser que :

- le constat réalisé sur les causes de l'absentéisme n'a pas été justement identifié ;
- la solution apportée par la société (notamment la signature obligatoire de l'accord de participation) n'est pas adaptée aux causes précédemment relevées.

En définitive, la seule mesure de motivation financière des salariés n'a pu susciter un retour d'implication et d'attachement du personnel à la réalisation d'un travail davantage productif.

# $\Rightarrow$  Dossier 2 - Rentabilité et risque d'exploitation

# **Question 1**

**Après avoir rappelé la définition de la notion de « rentabilité », indiquez à Mme MARTINE la différence à établir entre la rentabilité économique et la rentabilité financière.**

**Dans un tableau, établissez le compte de résultat différentiel de chaque exercice comptable (N et N+1).**

#### *15 points :*

- *6 points pour les 3 notions de rentabilité ;*
- *3 points pour le travail préparatoire ;*
- *6 points pour le compte de résultat différentiel.*

#### Notions à expliciter :

- la rentabilité : indicateur de performance de l'activité de l'entreprise, elle mesure les résultats obtenus en fonction des moyens engagés.
- la rentabilité économique : autrement appelée « rentabilité des capitaux investis » correspond à la performance globale de l'entreprise sans tenir compte de la façon dont elle est financée. La rentabilité économique désigne donc la capacité de l'actif économique à générer un résultat.
- la rentabilité financière : autrement appelée « rentabilité des capitaux propres » correspond à la performance des capitaux propres de l'entreprise. C'est un indicateur « d'exigence financière minimum » des investisseurs, car elle mesure la rentabilité du point de vue des associés ou actionnaires.

# Présentation du compte de résultat différentiel

# *Travail préparatoire :*

Détermination des charges fixes et charges variables d'exploitation en tenant compte des consignes communiquées :

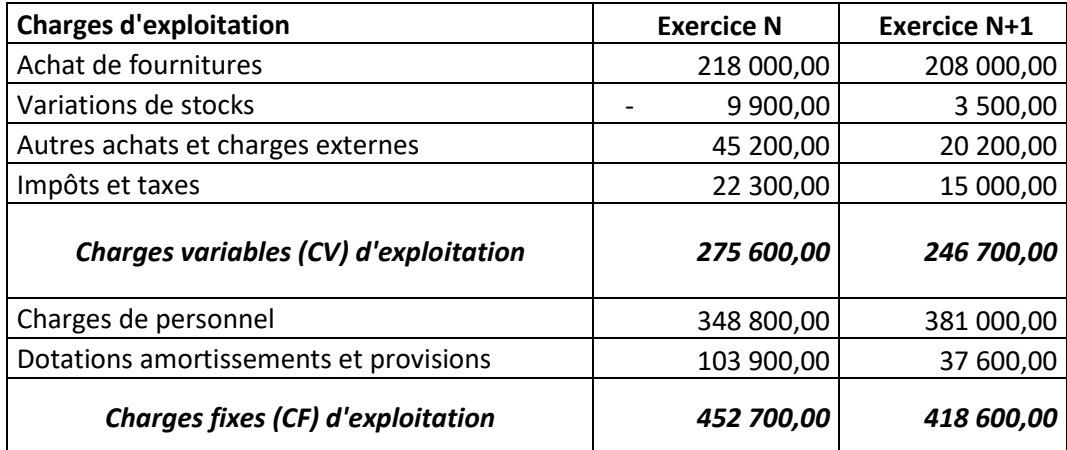

Le compte de résultat différentiel se présente donc de la manière suivante :

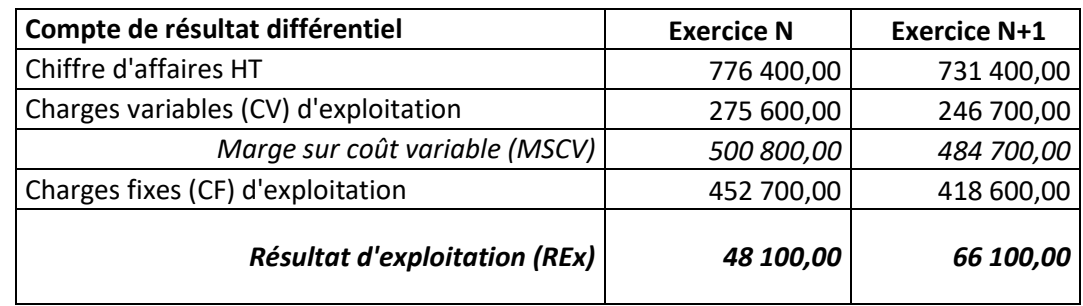

# **Question 2**

**En utilisant l'équation du résultat issue du tableau différentiel, déterminez le chiffre d'affaires critique qui annule le résultat d'exploitation de la société. Commentez.**

**Combien de jours d'exploitation faut-il à la société pour que le chiffre d'affaires atteigne ce chiffre d'affaires critique ?**

**De combien la société peut-elle diminuer le chiffre d'affaires (en valeur comme en pourcentage) de sorte qu'elle ne réalise ni perte ni bénéfice ?**

*10 points :*

- *4 points pour le seuil de rentabilité ;*
- *3 points pour le point mort ;*
- *3 points pour la marge de sécurité.*

Le seuil de rentabilité d'exploitation

Par définition, le chiffre d'affaires qui annule le résultat d'exploitation est assimilé au « seuil de rentabilité d'exploitation ».

En partant du compte de résultat différentiel, l'équation de résultat d'exploitation s'obtient de la manière suivante :

Sachant que le TMSCV (Taux de marge sur coût variable) est égal à : TMSCV = MSCV / CAHT Résultat d'exploitation (REx) = TMSCV x CAHT - CF d'exploitation Alors, le CAHT qui annule le REx correspondra à :  $REX = 0$ 

TMSCV  $\times$  CAHT - CF = 0 TMSCV x CAHT = CF D'où : **CAHT critique = CF / TMSCV** On obtient alors, pour chaque exercice :

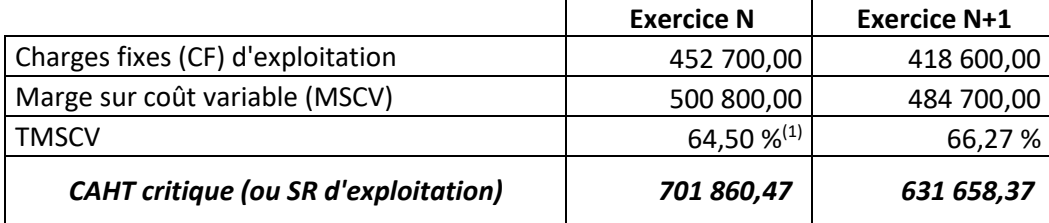

*(1) = MSCV / CAHT = 500 800 / 776 400 pour N*

#### Le point mort d'exploitation

Par définition, le nombre de jours nécessaires pour atteindre le chiffre d'affaires critique est assimilé au « point mort d'exploitation ».

Sachant que la PME est ouverte pendant 300 jours dans l'année,

Le Point mort (PM) d'exploitation s'obtient par la formule suivante : **PM = SR / CAHT x 300**

Ce qui correspond à :

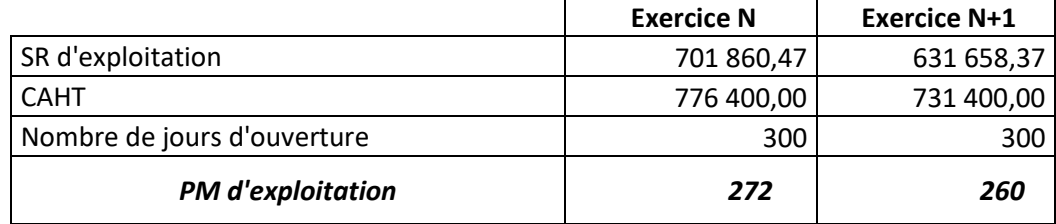

Le SR d'exploitation est atteint un peu plus tard en N, au bout de 272 jours, comparé à N+1.

#### La marge de sécurité d'exploitation

Par définition, la possibilité de modification du chiffre d'affaires n'entrainant ni bénéfice ni perte à l'entreprise est assimilée à la « marge de sécurité ».

La Marge de sécurité (MS) s'obtient de la manière suivante :

- en valeur : **MS = CAHT SR**
- en pourcentage : **TMS = MS / CAHT**

Pour l'exercice N :

- MS = 776 400 701 860.47 = 74 539.53
- TMS = 74 539,53 / 776 400 = 9,60 %

Pour l'exercice N + 1 :

- $-MS = 731 400 631 658,37 = 99 741,63$
- TMS =  $99\,741,63 / 731\,400 = 13,64\%$

On peut observer que la société LES TRANSPORTS MM dispose d'un « coussin de sécurité » initialement faible, mais progressivement convenable lui permettant de maintenir sa rentabilité en situation de variations temporaires d'activité.

# **Question 3**

**Seulement pour l'exercice N, calculez le « levier d'exploitation » (ou élasticité du résultat d'exploitation par rapport au chiffre d'affaires) dans les deux hypothèses suivantes :**

- **si le CAHT initial augmente de 10 % ;**
- **si le CAHT initial diminue de 10 %.**

**Le risque d'exploitation de la société est-il faible ou élevé ? Commentez.**

**Quel est l'impact du risque d'exploitation sur la rentabilité économique de l'entreprise ?**

# *15 points :*

- *6 points pour le levier d'exploitation (2 hypothèses) ;*
- *4 points pour le commentaire risque d'exploitation ;*
- *5 points pour l'impact du risque d'exploitation.*

#### Levier d'exploitation selon les deux hypothèses :

Le levier d'exploitation (ou levier opérationnel) permet d'apprécier la sensibilité du résultat d'exploitation face aux variations du CAHT.

En admettant par hypothèses, des variations de 10 % du CAHT, on obtient les résultats suivants :

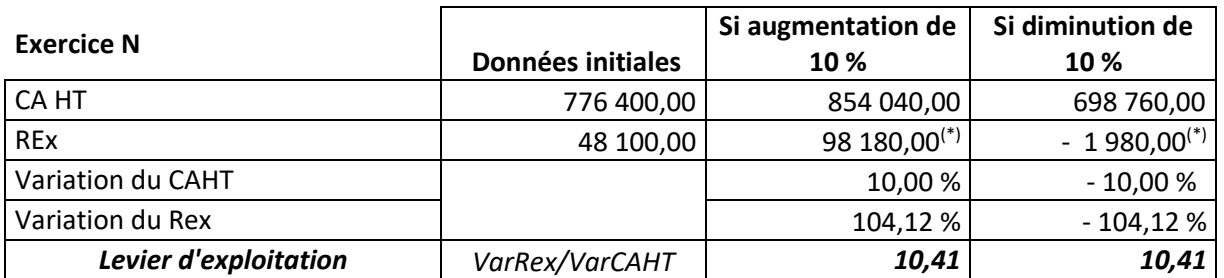

*(\*) Les REx sont calculés en utilisant le compte de résultat différentiel dans lequel le CA et le CV sont modifiés selon la variation demandée par hypothèse.*

#### Commentaire sur le risque d'exploitation

Nous avons un levier d'exploitation qui s'établit à 10,41 et cela signifie que le résultat d'exploitation varie 10 fois plus que la variation observée du chiffre d'affaires. Par conséquent, les indicateurs obtenus montrent que le risque d'exploitation est relativement élevé.

#### Impact du risque d'exploitation sur la rentabilité économique

En règle générale, plus le risque d'exploitation est élevé, plus la rentabilité économique est faible. En effet, lorsque l'exploitation de l'activité est risquée, les gains potentiellement attendus sont moins importants ; ce qui fragilise davantage les indicateurs de performance tels que la rentabilité économique.

# **Question 4**

**Seulement pour l'exercice N+1, calculez la rentabilité économique avant IS et la rentabilité financière après IS. En déduire la structure de financement initiale.**

**Déterminez la valeur de « l'effet de levier » financier.**

**Calculez l'effet de levier dans l'hypothèse où l'actif économique (de valeur inchangée) aurait été financé à 60 % par capitaux propres et à 40 % par endettement financier brut.**

**Enfin, en comparant les deux « effets de levier », quel est l'impact du niveau d'endettement sur l'effet de levier ? Commentez.**

*20 points :*

- *6 points pour les rentabilités économique et financière ;*
- *4 points pour l'effet de levier financier ;*
- *5 points pour l'effet de levier avec modification de structure ;*
- *5 points pour l'impact du niveau d'endettement.*

#### Calcul des rentabilités :

Rentabilité économique (Re) :

# *Re = résultat d'exploitation / actif économique*

La rentabilité économique se calcule « avant » impôt. En tenant compte des consignes et recommandations de l'annexe 7 :

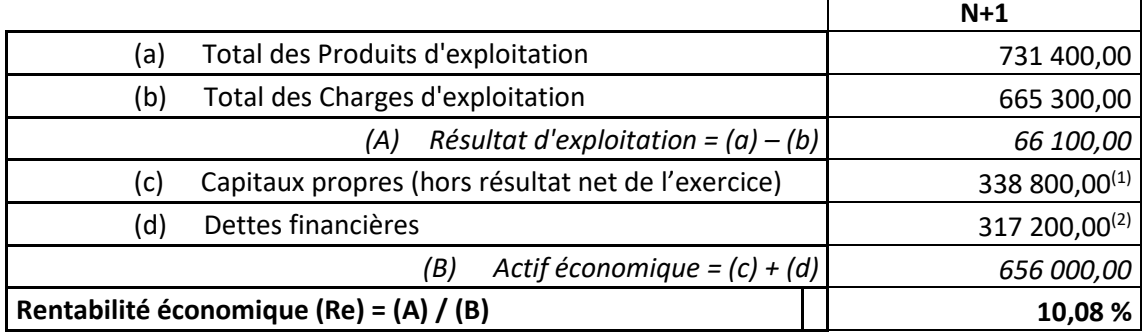

- *(1) = capitaux propres – résultat net de l'exercice*
	- *= 381 900 - 43 100*
- *(2) = dettes financières + soldes créditeurs des banques + concours bancaires courants = 317 200 + 0 + 0*
- Rentabilité financière (Rf) :

# *Rf = résultat net de l'exercice / capitaux propres*

La rentabilité financière se calcule « après » impôt.

En tenant compte des consignes et recommandations de l'annexe 7 :

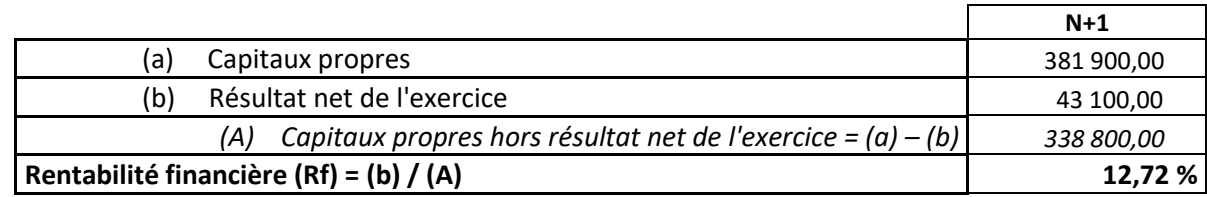

Au regard des calculs effectués, on peut alors déduire la structure suivante ayant permis de financer l'acquisition de l'actif économique de la société :

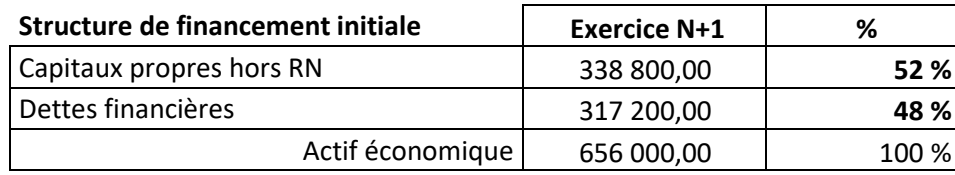

L'actif économique de la société a été financé en majorité par des ressources propres (52 %) ; ce qui lui apporte une « relative » indépendance financière par rapport à ses partenaires bancaires.

# Effet de levier financier (ELF)

Indicateur de performance financière au service des associés ou actionnaires, ELF permet de mesurer l'impact de l'endettement sur la rentabilité des capitaux propres.

#### *ELF = Rf - Re \**

*Avec Re\*= rentabilité économique après impôt*

En tenant compte des consignes et recommandations de l'annexe 7 :

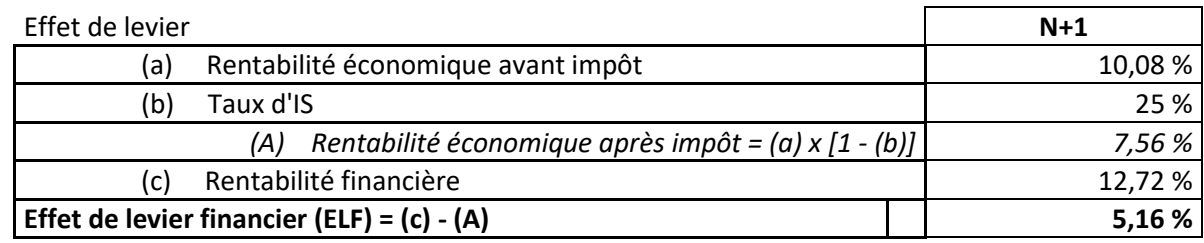

Bien qu'en apparence faible, un meilleur commentaire de l'effet de levier financier nécessite la connaissance des standards du marché financier.

# Effet de levier financier (ELF) avec modification de structure financière

Dans l'hypothèse d'une modification de structure de financement de l'actif économique, l'ELF devient : Nouvelle structure financière :

- Capitaux propres : 60 %
- Endettement financier : 40 %

Évaluation du nouvel ELF (à actif économique inchangé) : *En utilisant les formules précédentes*

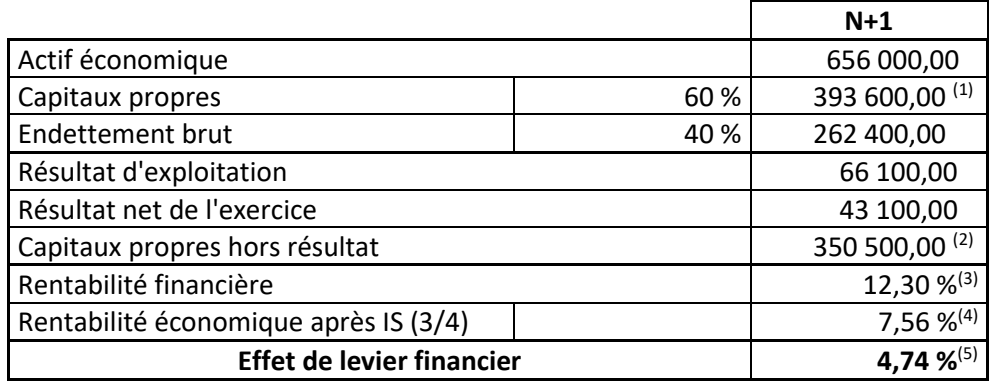

*(1) = 60 % x 656 000*

*(2) = 393 600 - 43 100*

*(3) = 43 100 / 350 500*

*(4) = (66 100 / 656 000) x ¾*

# *(5) = 12,30 % - 7, 56 %*

#### Impact du niveau d'endettement sur l'effet de levier financier

La modification de la structure financière de l'actif économique en faveur d'un financement par ressources propres impacte significativement l'effet de levier financier de l'entreprise.

En effet, si les deux structures financières génèrent un impact positif sur l'effet de levier, on peut constater que l'impact est beaucoup moins élevé pour la nouvelle structure que pour la structure initiale. Cela suppose donc que le désendettement impacte négativement l'effet de levier (réduit à 4,74 %).

Pour la société LES TRANSPORTS MM, on remarque qu'en passant l'endettement de 48 % à seulement 40 %, la rentabilité financière diminue de 12,72 % à 12,30 %. De ce fait, plus le poids de l'endettement diminue, plus l'effet de levier se dégrade et plus l'entreprise intéresse de moins en moins les actionnaires : ce qui altère sa capacité à lever facilement les fonds sur le marché financier.

Cependant, le désendettement de la société réduit les différents risques associés, tels que :

- le risque d'un taux d'intérêt nominal élevé, demandé par les banques ;
- le risque de non-remboursement ;
- le risque d'une perte d'autonomie financière.

## **GRILLE DE NOTATION UC D31 - Épreuve écrite - Management et gestion des PME**

NOM ET PRÉNOM DU CORRECTEUR

N° de candidat\_\_\_\_\_\_\_\_\_\_\_\_\_\_\_\_\_\_

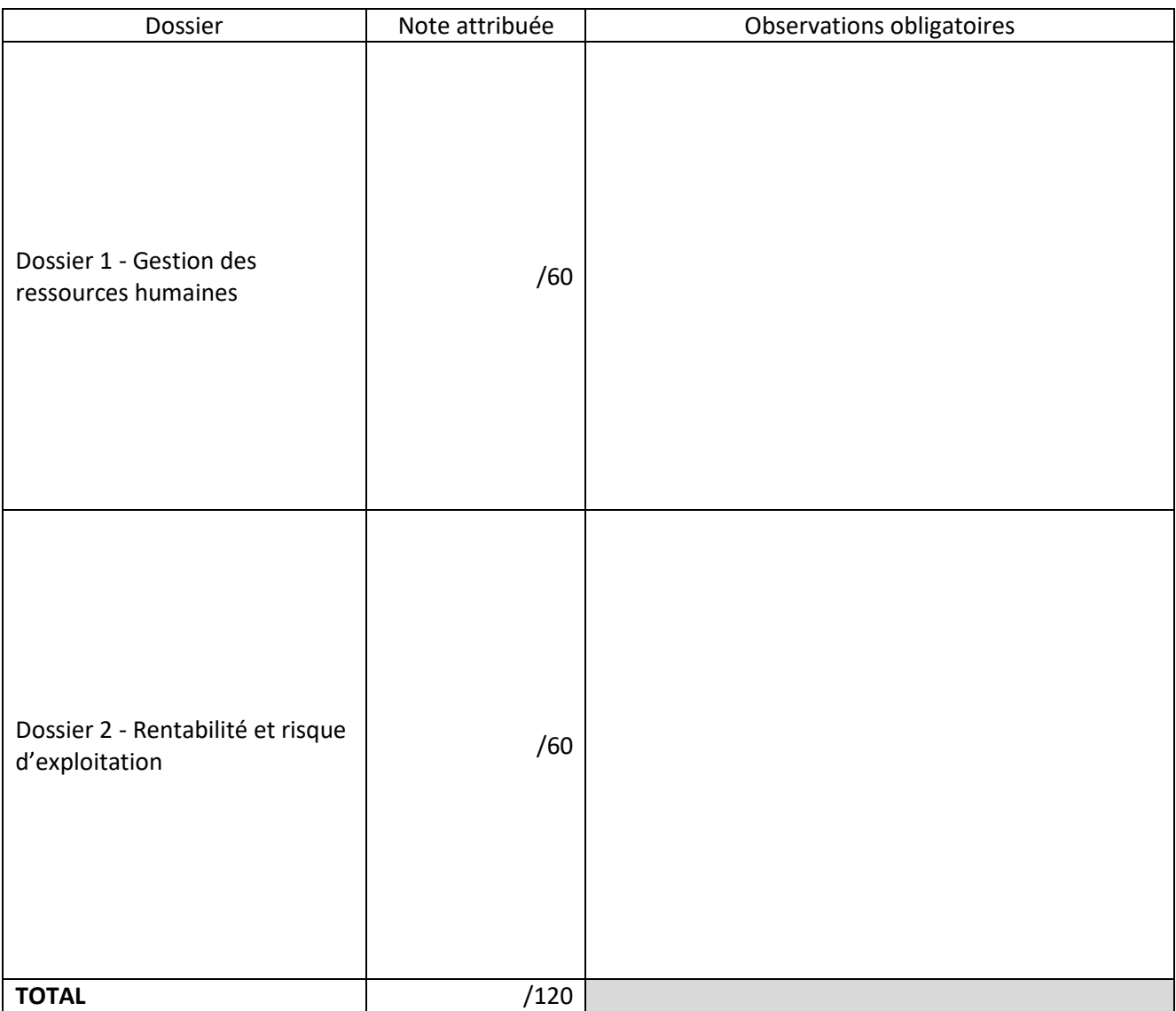

\_\_\_\_\_\_\_\_\_\_\_\_\_\_\_\_\_\_\_\_\_\_\_\_\_\_\_\_\_\_\_\_\_\_\_\_\_\_\_\_\_\_\_\_\_\_\_\_\_\_\_\_\_\_\_\_\_\_\_\_\_\_\_\_\_\_\_\_\_\_\_\_\_\_\_\_\_\_\_\_\_\_\_\_\_\_\_ \_\_\_\_\_\_\_\_\_\_\_\_\_\_\_\_\_\_\_\_\_\_\_\_\_\_\_\_\_\_\_\_\_\_\_\_\_\_\_\_\_\_\_\_\_\_\_\_\_\_\_\_\_\_\_\_\_\_\_\_\_\_\_\_\_\_\_\_\_\_\_\_\_\_\_\_\_\_\_\_\_\_\_\_\_\_\_ \_\_\_\_\_\_\_\_\_\_\_\_\_\_\_\_\_\_\_\_\_\_\_\_\_\_\_\_\_\_\_\_\_\_\_\_\_\_\_\_\_\_\_\_\_\_\_\_\_\_\_\_\_\_\_\_\_\_\_\_\_\_\_\_\_\_\_\_\_\_\_\_\_\_\_\_\_\_\_\_\_\_\_\_\_\_\_ \_\_\_\_\_\_\_\_\_\_\_\_\_\_\_\_\_\_\_\_\_\_\_\_\_\_\_\_\_\_\_\_\_\_\_\_\_\_\_\_\_\_\_\_\_\_\_\_\_\_\_\_\_\_\_\_\_\_\_\_\_\_\_\_\_\_\_\_\_\_\_\_\_\_\_\_\_\_\_\_\_\_\_\_\_\_\_ \_\_\_\_\_\_\_\_\_\_\_\_\_\_\_\_\_\_\_\_\_\_\_\_\_\_\_\_\_\_\_\_\_\_\_\_\_\_\_\_\_\_\_\_\_\_\_\_\_\_\_\_\_\_\_\_\_\_\_\_\_\_\_\_\_\_\_\_\_\_\_\_\_\_\_\_\_\_\_\_\_\_\_\_\_\_\_

# Appréciation générale :

Fait à \_\_\_\_\_\_\_\_\_\_\_\_\_\_\_\_\_\_\_\_\_\_\_\_\_\_\_\_\_\_\_\_\_\_\_\_\_\_\_ le \_\_\_\_\_\_\_\_\_\_\_\_

Signature :